#### Janvier 2015

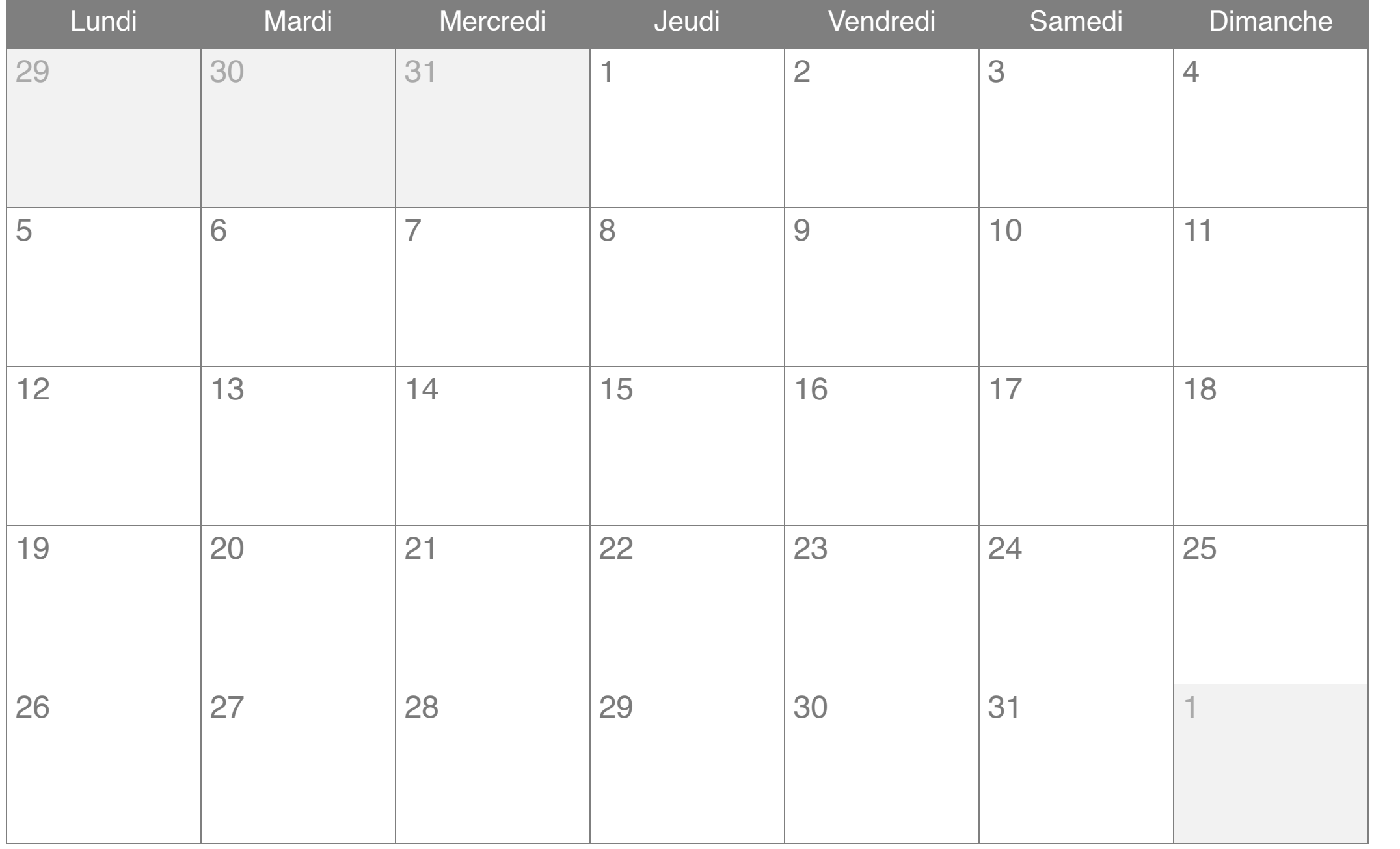

# Février 2015

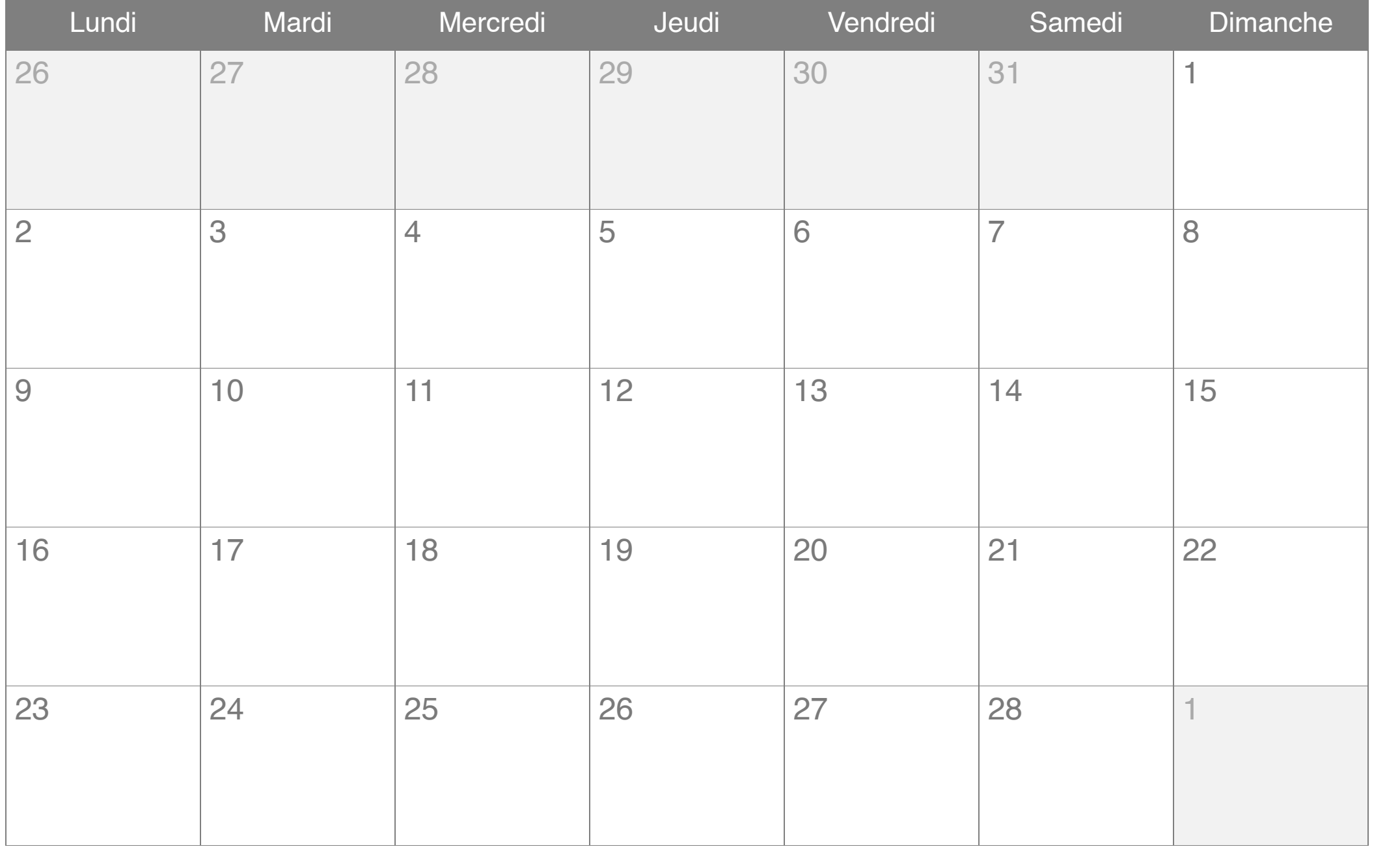

# Mars 2015

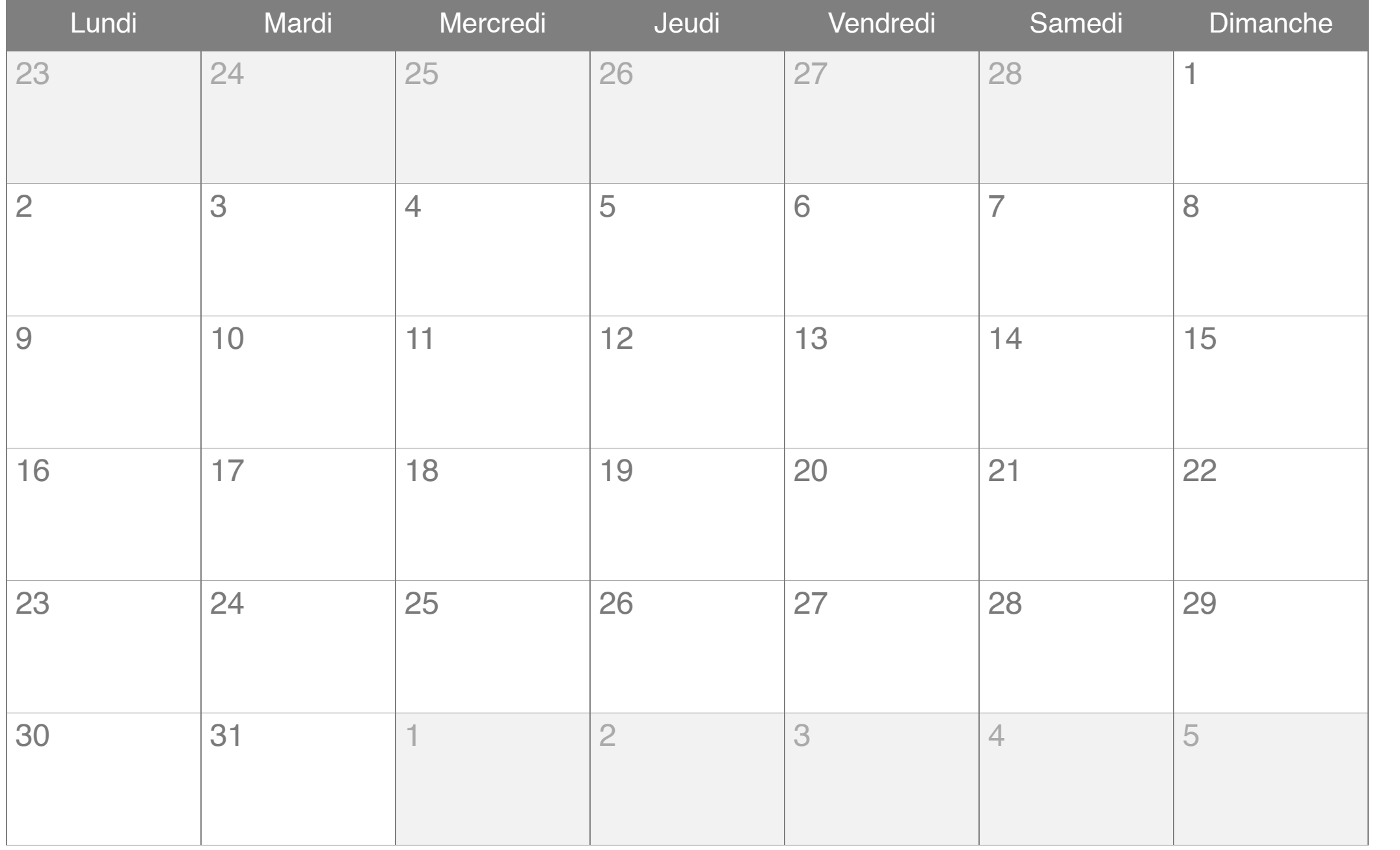

# Avril 2015

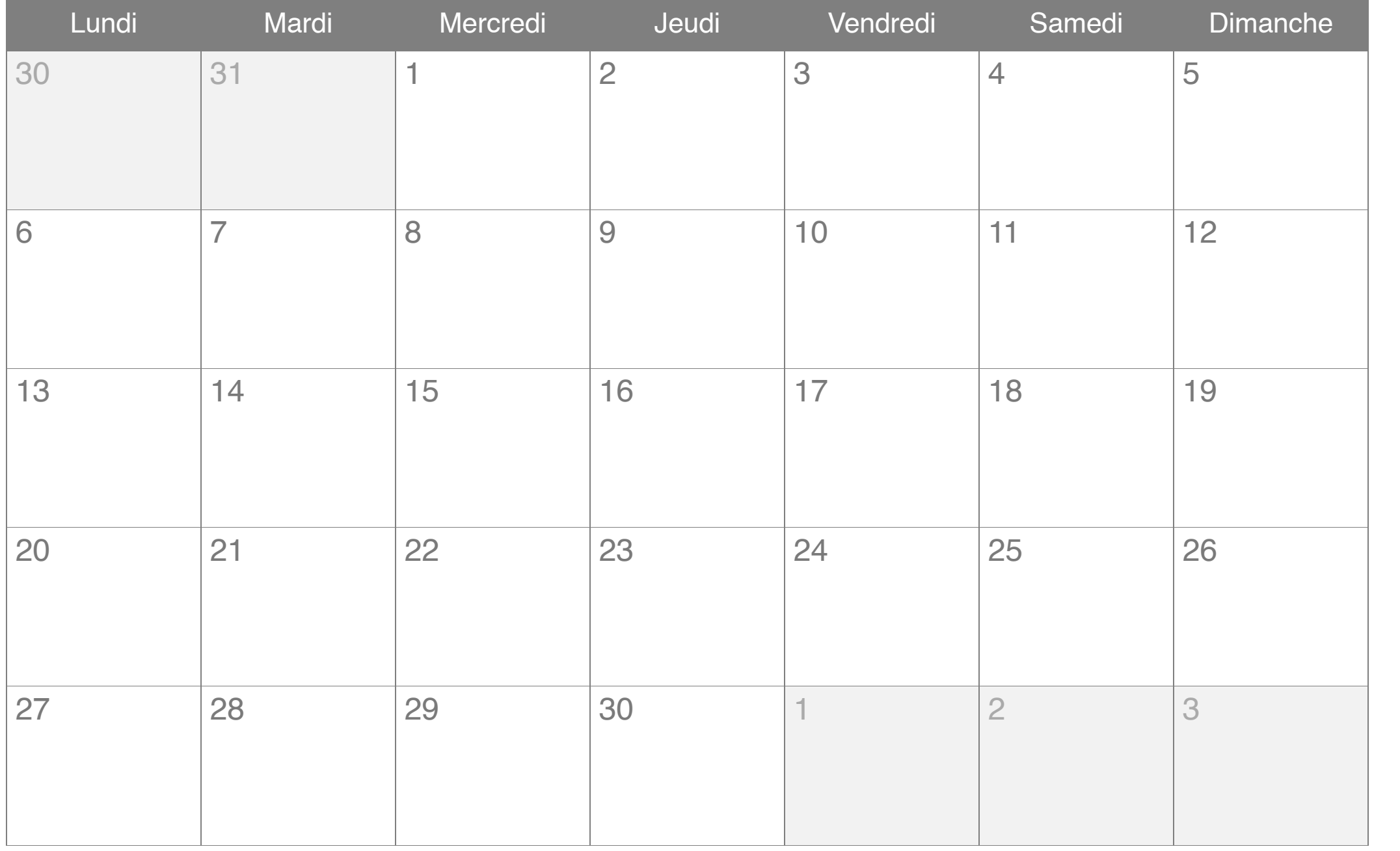

## Mai 2015

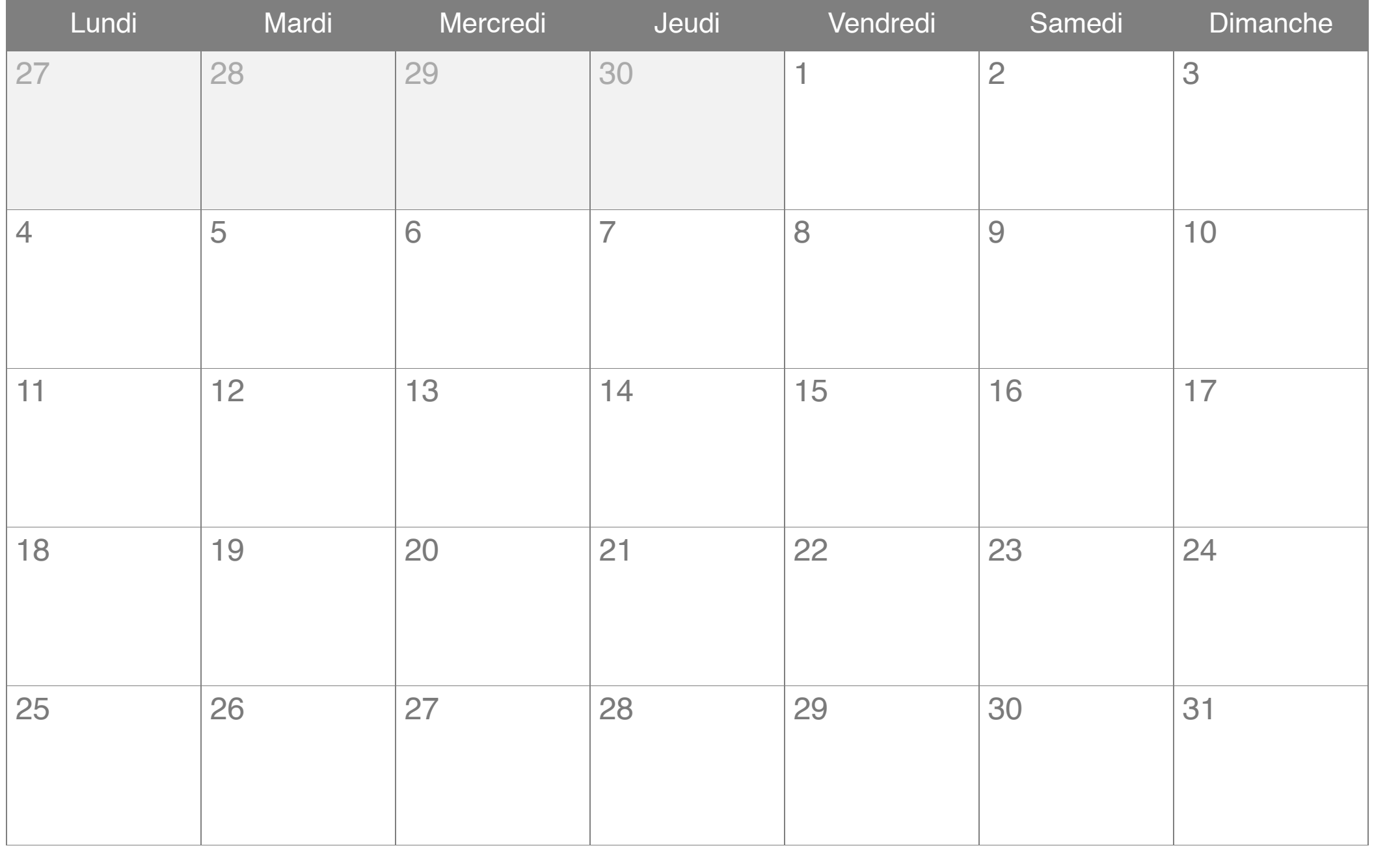

## Juin 2015

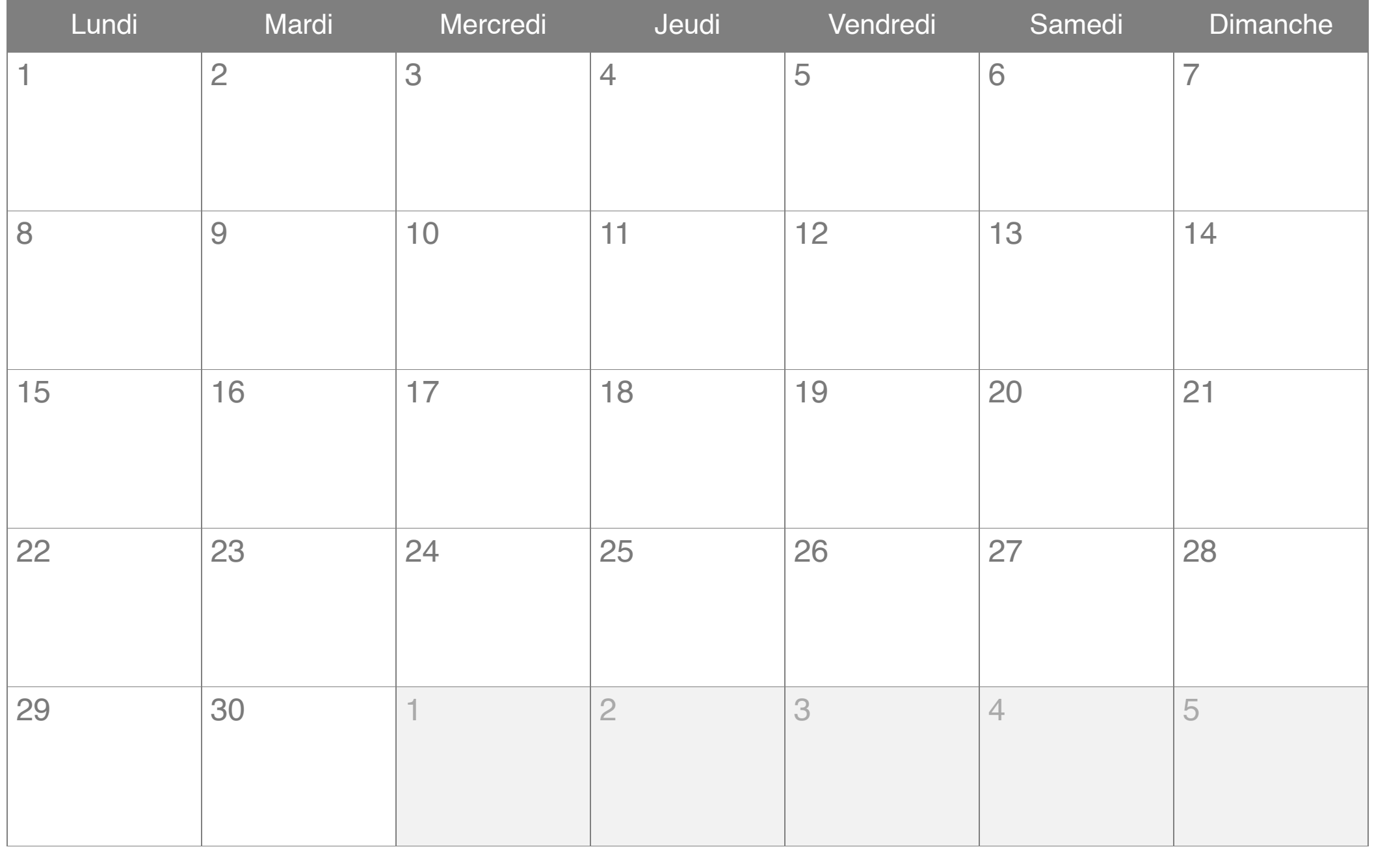

# Juillet 2015

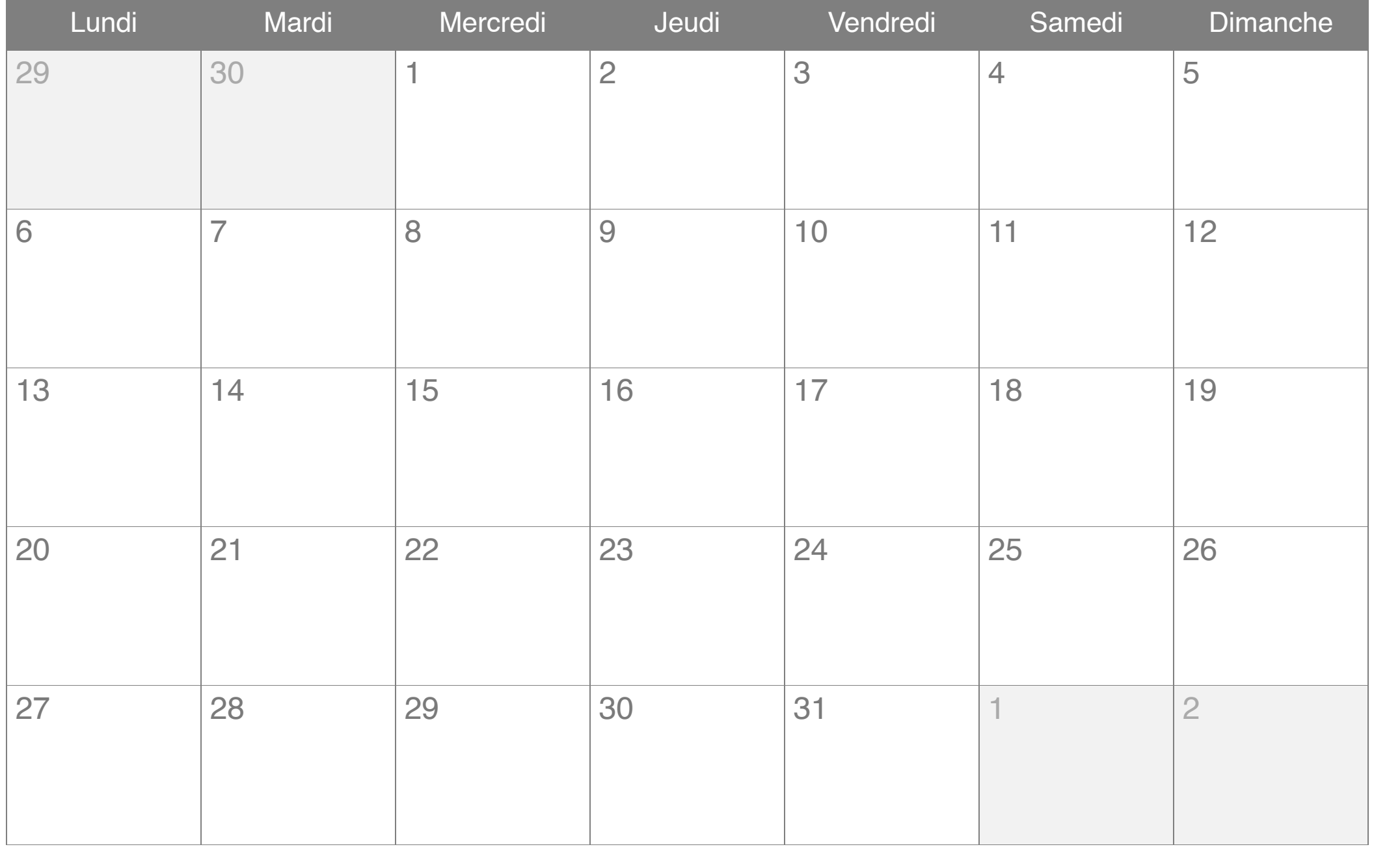

# Août 2015

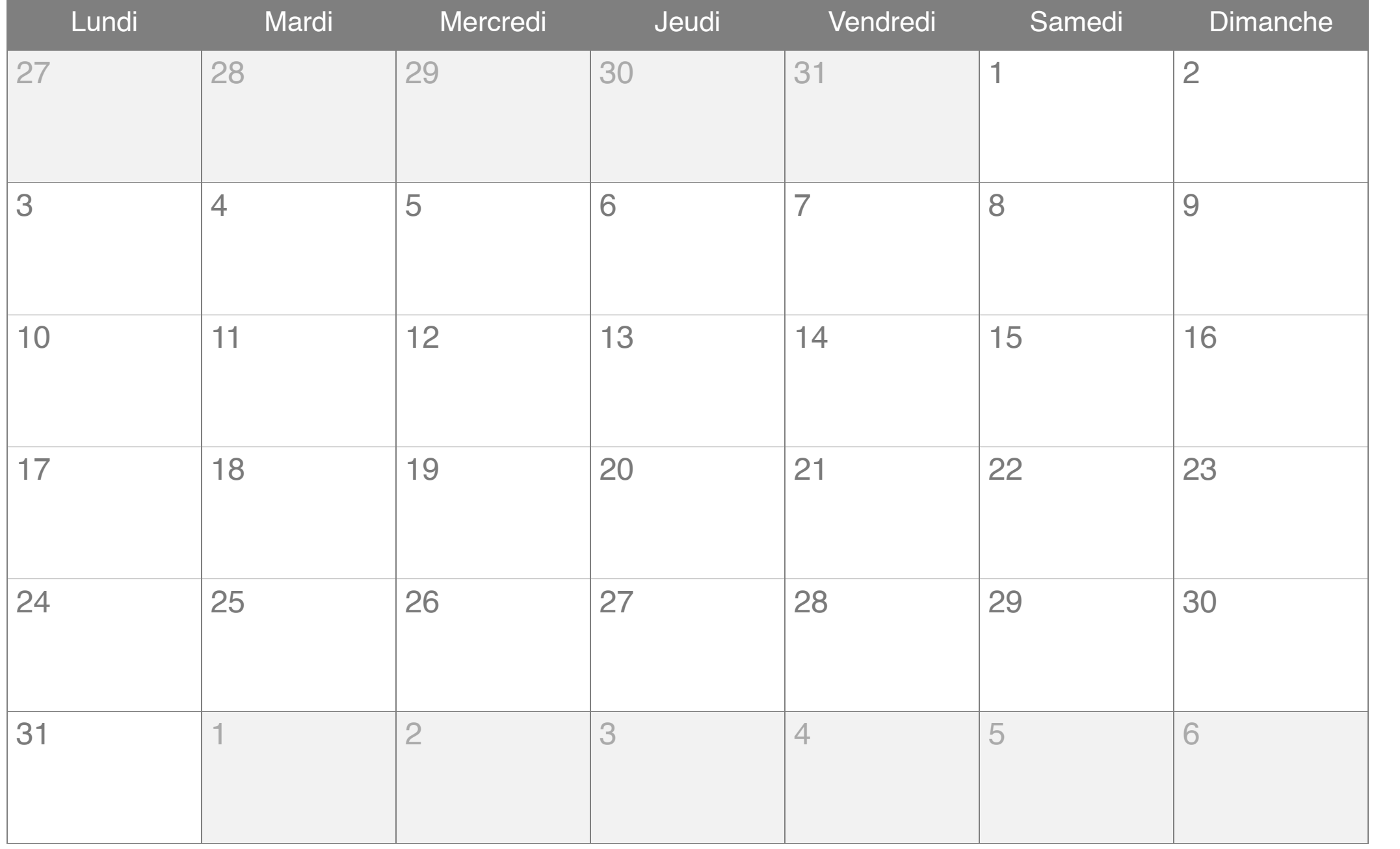

### Septembre 2015

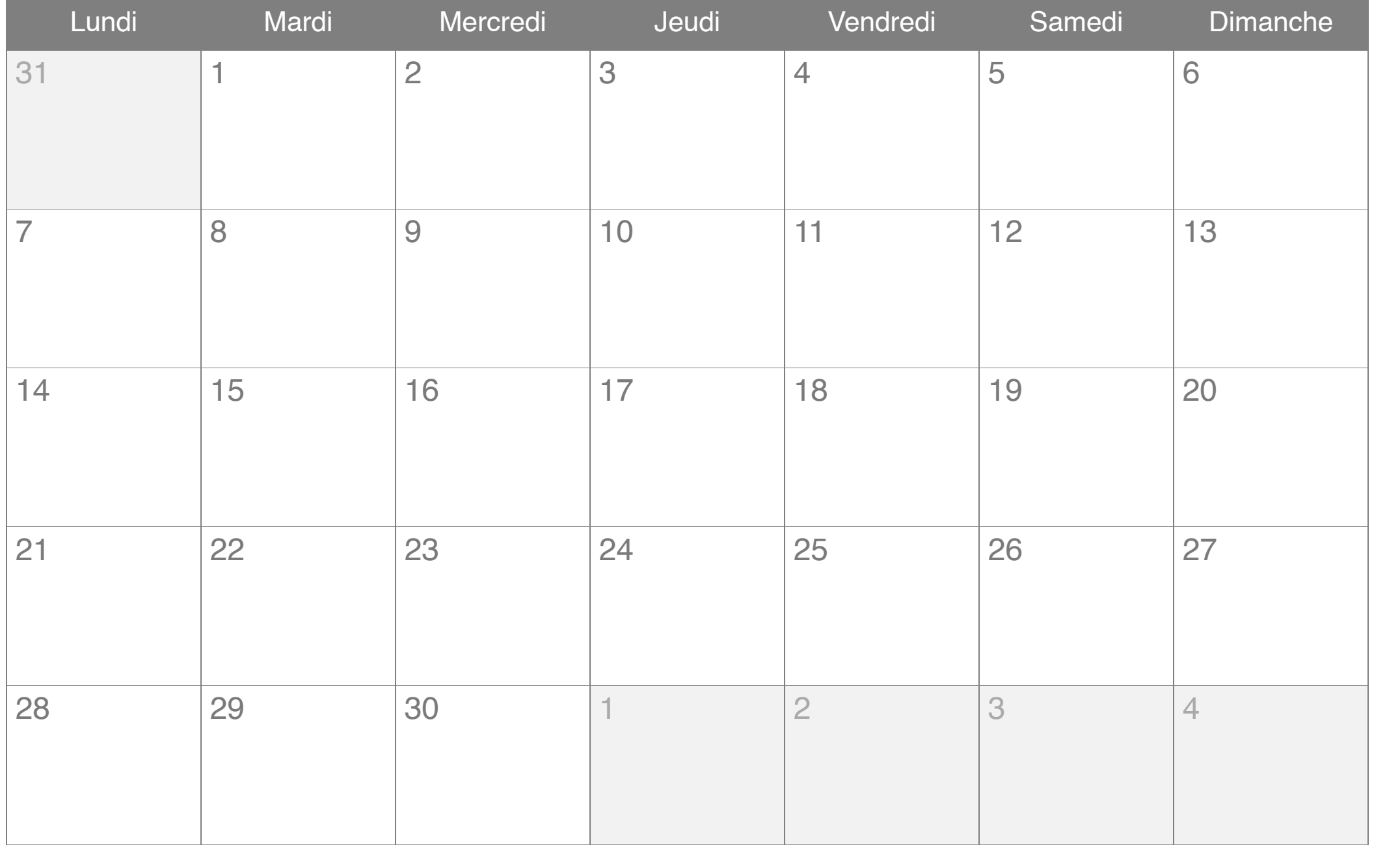

#### Octobre 2015

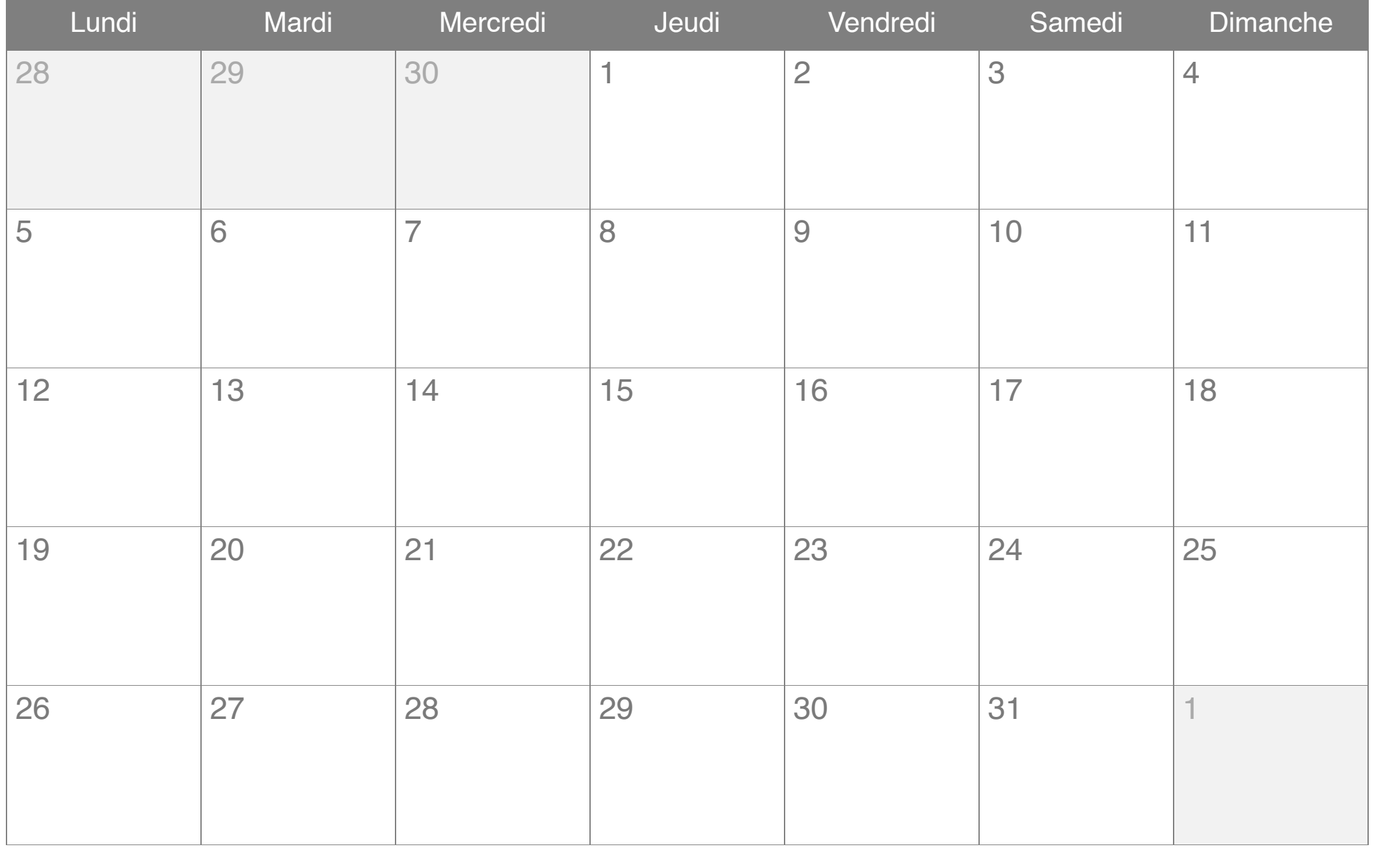

#### Novembre 2015

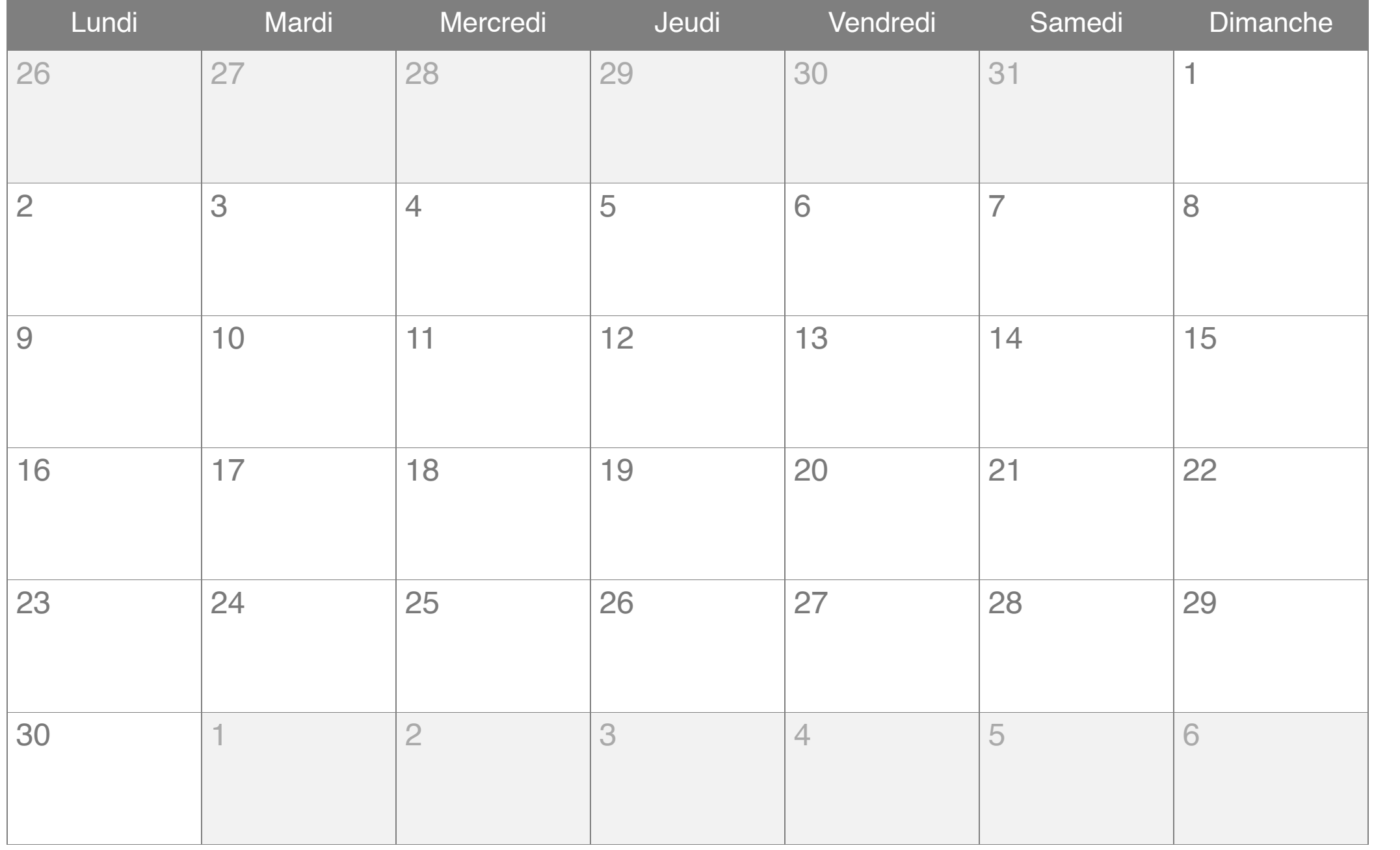

#### Décembre 2015

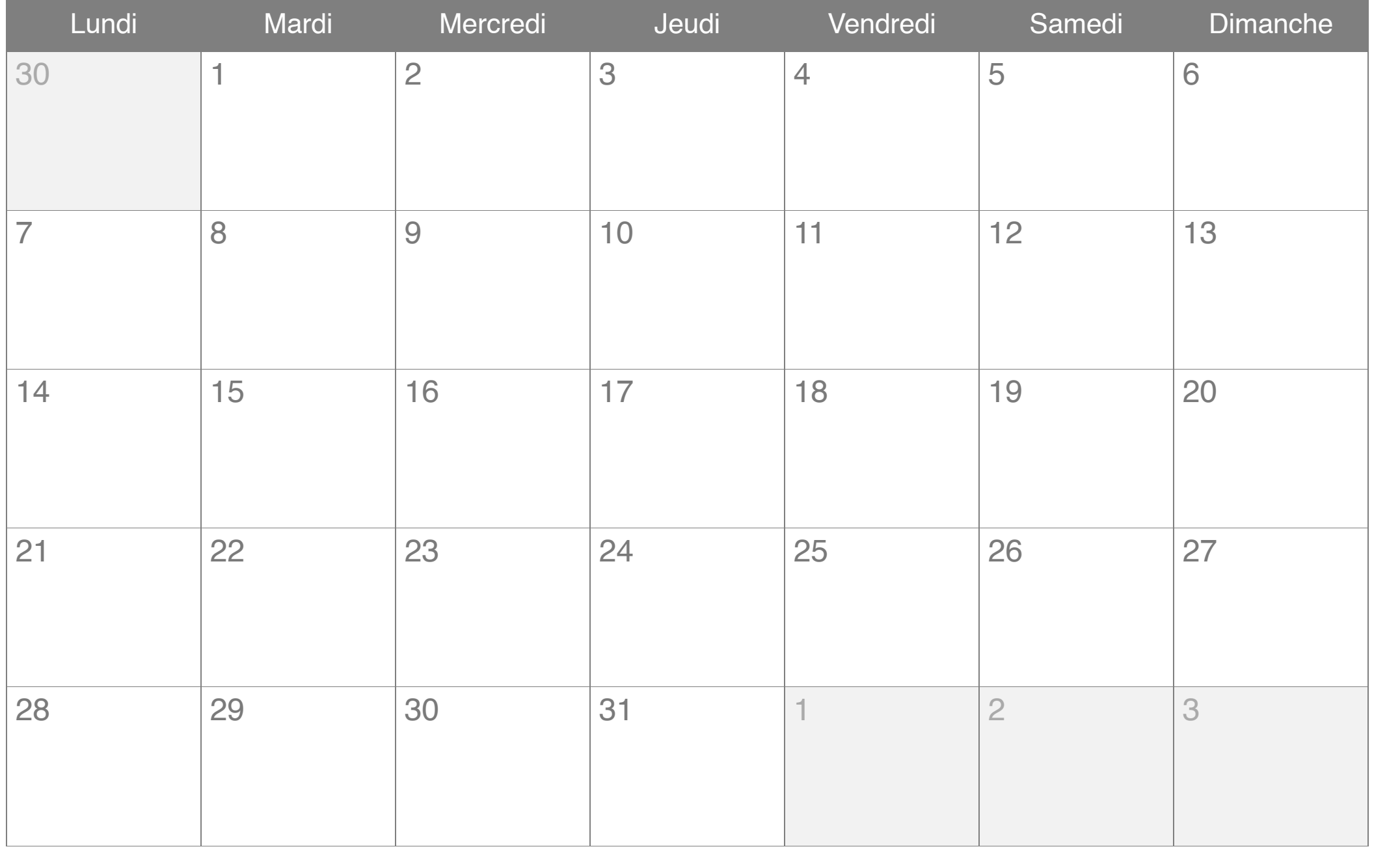